# Some Basic (pre) Algebra maths

# The Identity Element

• This special element is know as the identity element for the addition operator

$$
x + 0 = x
$$
  

$$
0 + x = x
$$

$$
5+0=5
$$

# 1's are special too

- When we add 0 it does nothing
- The same is true with I for multiplication, this is know as the multiplication identity element

$$
1x = x
$$

$$
1(3) = 3
$$

## The inverse operation

- The "inverse" of addition is subtraction.
- You can think of subtraction as  $A + (-1)B$

$$
(x+y)-y=x
$$

$$
(3+6)-6=3
$$

### Associative rule

- The Associative rule says that the order of operation are not important as long as the operands do not change
- Operands are the variables in this case

$$
(x + y) + z = x + (y + z)
$$
  
\n
$$
(2 + 3) + 1 = 2 + (3 + 1)
$$
  
\n
$$
5 + 1 = 2 + 4
$$
  
\n
$$
6 = 6
$$

### Commutativity

• Commutativity allows us to change the order of operations without changing the end result.

$$
xy = yx
$$
  
\n
$$
x \times y \equiv xy
$$
  
\n
$$
2 \times 4 = 4 \times 2
$$
  
\n
$$
\equiv
$$
  
\n
$$
2 \times 4 = 4 \cdot 2
$$
  
\n
$$
\equiv
$$
  
\n
$$
2 \times 4 = 4 \times 2
$$
  
\n
$$
8 = 8
$$

### Inverse Operation

• The inverse of multiplication is division

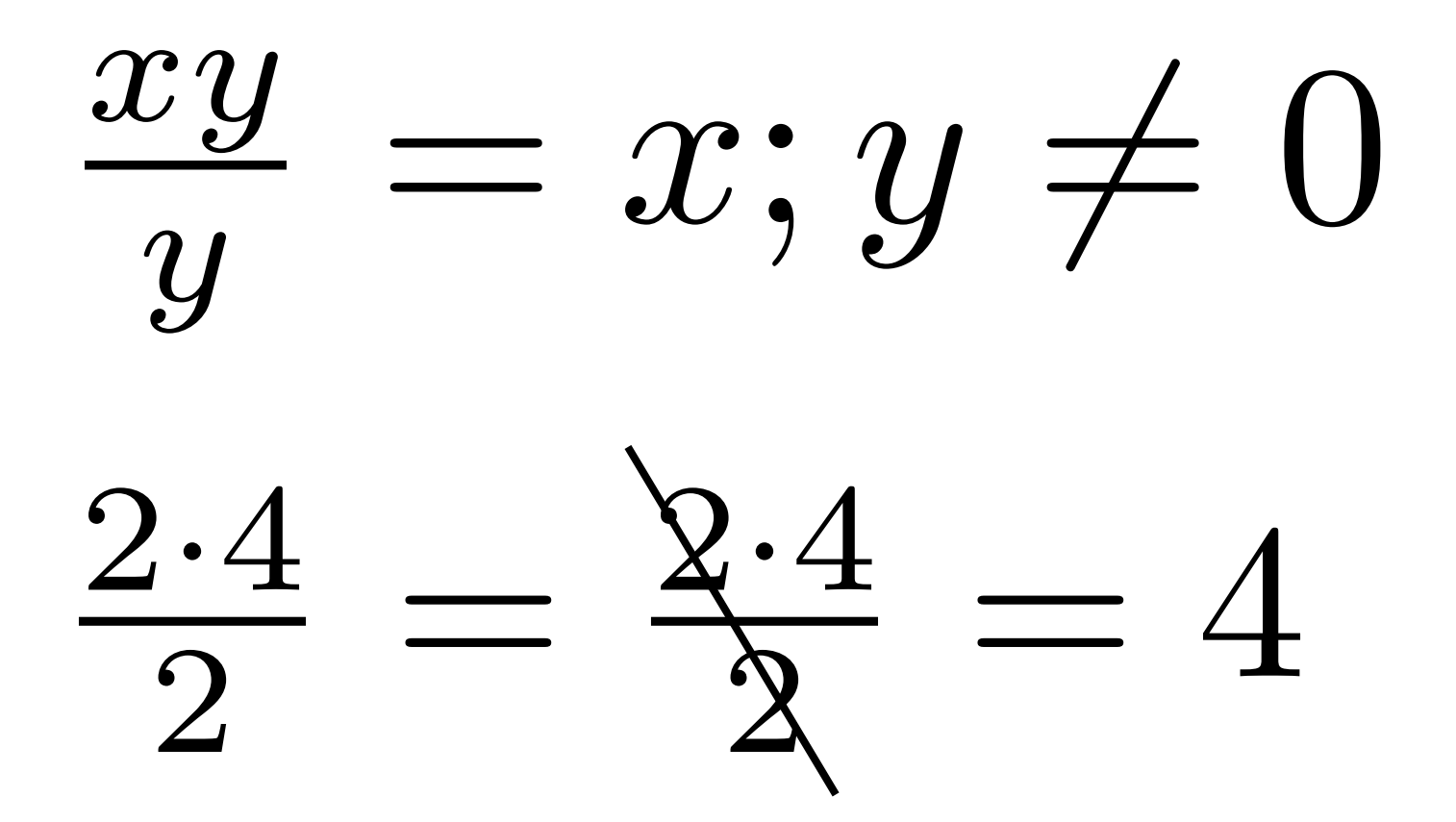

### Associative Multiplication

• Like addition multiplication is also associative

$$
(xy)z = x(yz)
$$

$$
(3 \cdot 4)2 = 3(4 \cdot 2)
$$

$$
(12)2 = 3(8)
$$

$$
24
$$

### Distributive Multiplication

- This property is useful in algebra when we need to factor things
- It is also used in Matrix manipulation and boolean logic

$$
(x + y)z = xz + yz
$$
  
(7+3)2 = 7 \cdot 2 + 3 \cdot 2  
10 \cdot 2 = 14 + 6  
20 = 20

### Associative Division

• There is a similar rule for division

$$
a\left(\frac{b}{c}\right) = \frac{ab}{c}
$$

$$
\frac{6\left(\frac{5}{2}\right)}{\frac{30}{2}} = \frac{6\cdot 5}{2} \equiv \frac{5}{2.5 \times 6} = 15
$$

### Convert decimals to fractions

- This may seem complex but it's actually fairly simple
	- 1. Write down the decimal and divide it by one (decimal /1)
	- 2. Multiply top and bottom of fraction by 10 for each number after the decimal point
	- 3. Simplify the new fraction

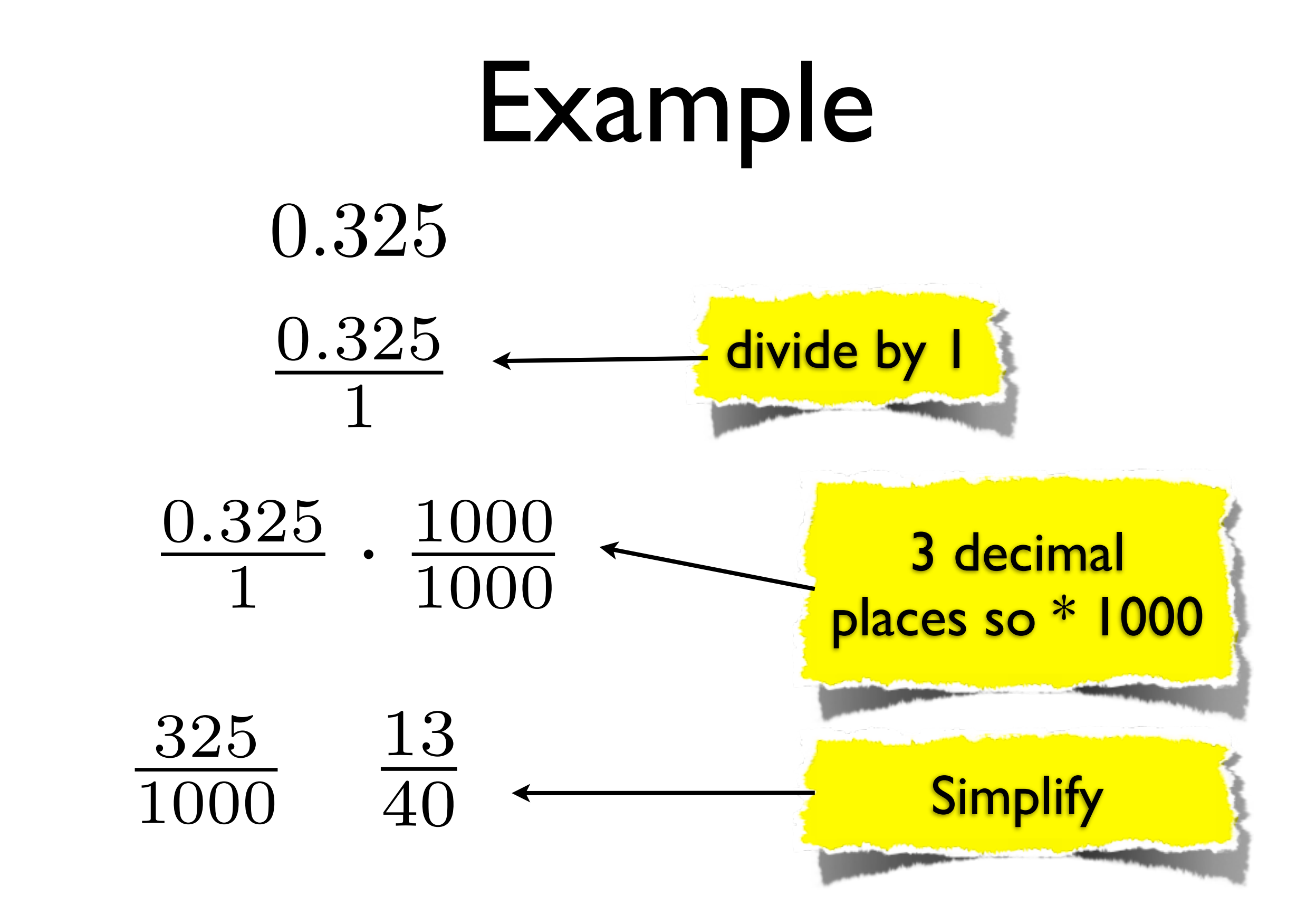

### Greatest Common Factor

- AKA Greatest Common Divisor
- In the previous example to simplify we need to find the greatest common factor of the numerator and denominator
- In this case it is fairly intuitive if we know about numbers and especially 5

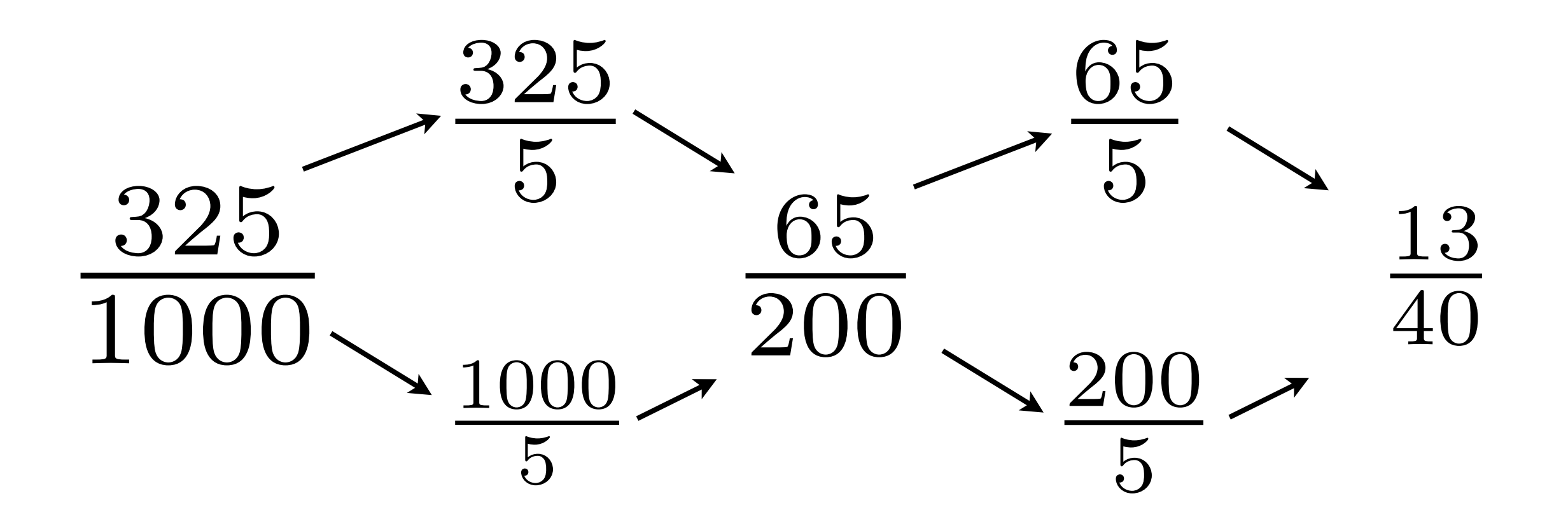

We could also have noticed that both are multiples of 25 (another number trick)

$$
\frac{\frac{325}{25}}{\frac{1000}{25}} = \frac{13}{40}
$$

# Some python

- Python is a strongly typed language.
- This means that the python interpreter keeps track of all of the data types
- When using maths we have two types
	- integers (number without decimal points)
	- floating point numbers

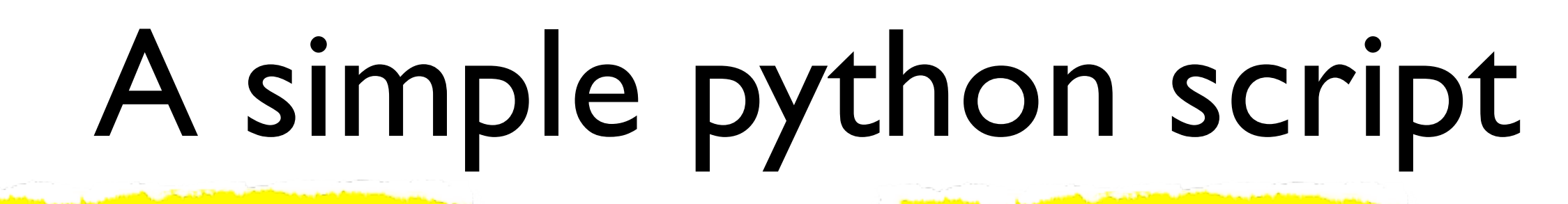

declare some variables

which python to use

#!/usr/bin/python

integer=1 floating=0.25

**print** integer print "%0.4f<sup>"</sup> %(floating)

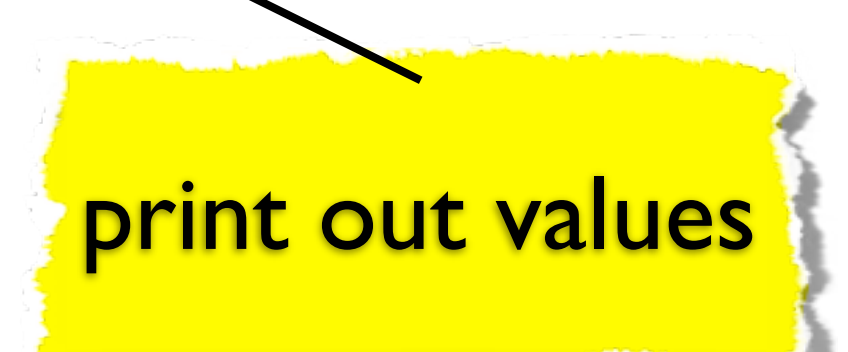

# reading values in

- Python uses a function called raw input to read values from the shell
- These values are always character values (even when we press the numbers)
- If we wish to read numbers in we need to convert the text to a numeric value
- This is shown in the next example

```
#!/usr/bin/python
a=int(raw\_input("enter, an int, value, >")b=float(raw_input("enter a float value>"))
print a,b
```
- int ( [value] ) will attempt to convert the value into an integer
- float ( [value] ) will attempt to convert the value into a float

### Arithmetic expressions

- Most programs are algorithmic in nature which means we have to do some maths
- The table below shows the available arithmetic operators

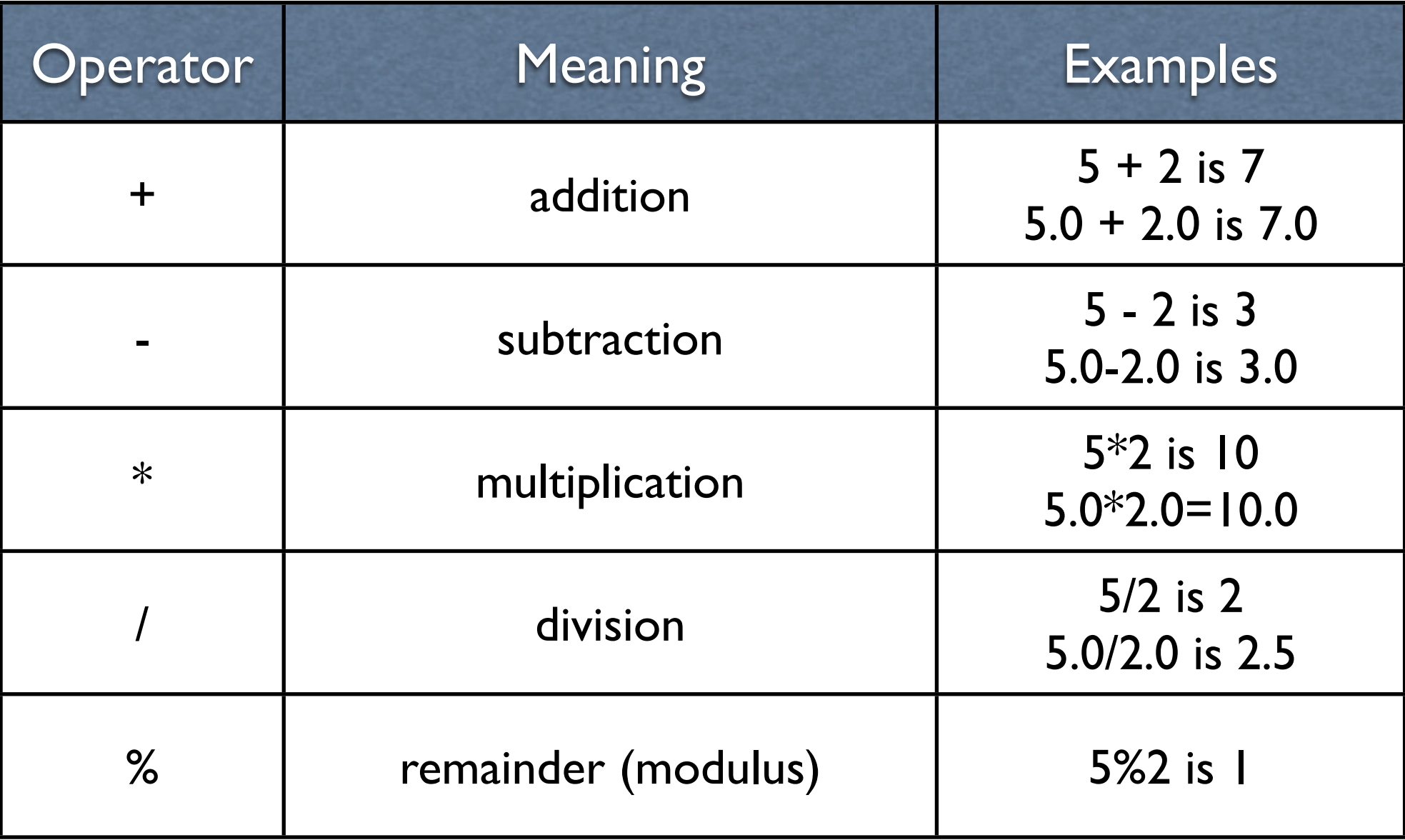

# The / Operator

- When applied to two positive integers the division operator computes the integral part of the result dividing its first operand by its second
- For example

```
7.0 / 2.0 is 3.5 
7 / 2 is 3
299.0 / 100.0 is 2.99 (float value)
299 / 100 is 2 (integer value)
```
- If the / Operator is used with a negative and positive integer, the results vary from one implementation to another
- For this reason you should avoid division by -ve integers

# The % (modulus) Operator

- The remainder operator (%) returns the integer remainder of the result of dividing the first operand with the second
- For example the value of 7 % 2 is 1
- The magnitude of m % n must always be lest than the division n

$$
7/2
$$
\n
$$
299/100
$$
\n
$$
7 \div 2 = 3
$$
\n
$$
3 * 2 = 6
$$
\n
$$
\frac{6}{7-6} \leftarrow 7 \% 2 = 1
$$
\n
$$
299 \div 100 = 2
$$
\n
$$
2 * 100 = 200
$$
\n
$$
\frac{6}{7-6} \leftarrow 7 \% 2 = 1
$$
\n
$$
\frac{200}{299-200} = 299 \% 100 = 99
$$

### Expressions with Multiple Operators

- There are rules as to how expressions are evaluated
	- Parentheses Rule : All expressions in parentheses must be evaluated separately. Nested parenthesised expressions must be evaluated from the inside out, with the innermost expression evaluated first.
	- Operator precedence rule : Operators in the same expression are evaluated in the following order.

$$
\begin{array}{ll}\n\text{unary} +, - & \text{first} \\
\star, /, \, \frac{6}{6} & \text{next} \\
\text{binary} +, - & \text{last}\n\end{array}
$$

### Expressions with Multiple Operators

- Associativity Rule : Unary operators in the same subexpression and at the same precedence levels (such as + and -) are evaluated right to left.
- Binary operators in the same sub-expression and the same precedence level (such as + and -) are evaluated left to right.
- To help avoid problems with the order of evaluation it is best to use parenthesis

$$
x * y * z + a / b - c * d;
$$
  
can be written  
 $(x * y * z) + (a / b) - (c * d);$ 

### Mathematical Formulas as Python expressions

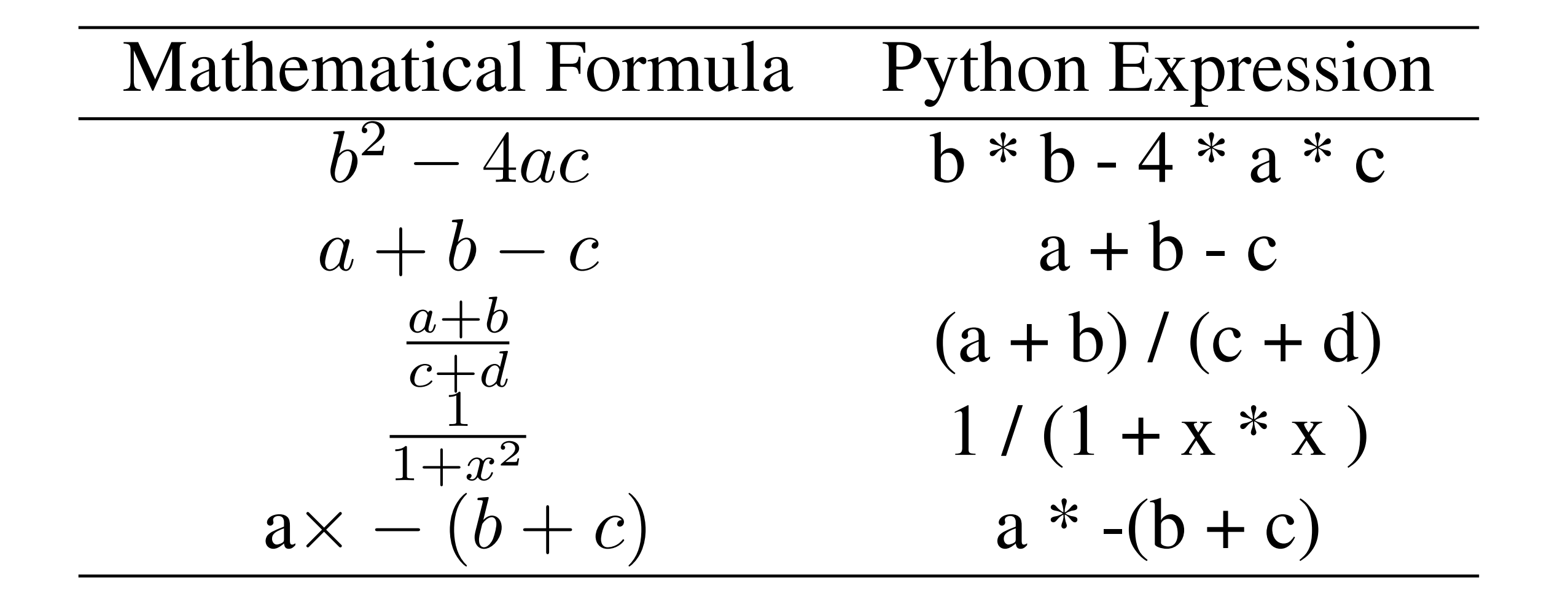

#### #!/usr/bin/python

```
a=float (raw_input ("enter a \rangle"))
b=float(raw_input("enter b \rangle"))
c = \text{float}(\text{raw}\_\text{input}(\text{"enter}\_\text{c.}> \text{"}))d=float (raw_input ("enter d_{d}>"))
x=float (raw_input ("enter x \rightarrow"))
```

```
answer=b*b-4*a*c
```

```
print answer
```

```
answer=a+b-c
```

```
print answer
```

```
answer=(a+b)/(c+d)
```

```
print answer
```

```
answer=1.0/(1+x*x)
print answer
```

```
answer=a \star - (b+c)
```

```
print answer
```
### Law of Indices

• The Law of Indices can be expressed as

$$
a^m \times a^n = a^{m+n}
$$

$$
a^m \div a^n = a^{m-n}
$$

$$
(a^m)^n = a^{mn}
$$

• Examples

$$
23 \times 22 = 8 \times 4 = 32 = 25
$$
  

$$
24 \div 22 = 16 \div 4 = 4 = 22
$$
  

$$
(22)3 = 64 = 26
$$

# The pow function

```
#!/usr/bin/python
```

```
a=float(raw_input("enter an int value >"))
b=float(raw_input("enter a float value>"))
```
 $\text{print}$  "a^b<sub> $\sqcup$ </sub>= $\sqcup$ ", pow(a,b)

# Indices.py

- We can also do powers in python using the  $**$  syntax
- $a^{**}b$  means  $a^b$

```
#!/usr/bin/python
 2
 3 \mid a=int (raw_input ("Enter a value for a >"))
    m=int(raw input("Enter a value from for m > "))n=int(raw_input("Enter_a_value_for_n_>"))
 6
    print "for values a=%d and m=%d n=%d" %(a,m,n)
 8
 9 print "Multiplication"
10 \mid \text{print} "a^m<sub>, *</sub> a^n<sub>, =</sub> ", a**m * a**n
11 | print "sum_of}_iindices_{\text{max}}", m+n12 \mid \text{print} \text{ "a} \text{ (m+n)} \text{ } = \text{ " } \text{,} \text{a} \star \star \text{ (m+n)}13
14 print "Division "
15
16 \mid \text{print} "a^m / a^n = ", a**m / a**n
17 print "difference of indices = ", m-n
18 \mid \text{print} \text{ "a} \text{ (m+n)} \text{ } = \text{ " } \text{, } a \star \star \text{ (m-n)}19
20 print "Powers.."
21
22 | print "(a^m)^n_=_", (a**m)**n
23 print "a^ m*n == ", a **(m*n)
```
### Law of Indices

• From the previous examples, it is evident that

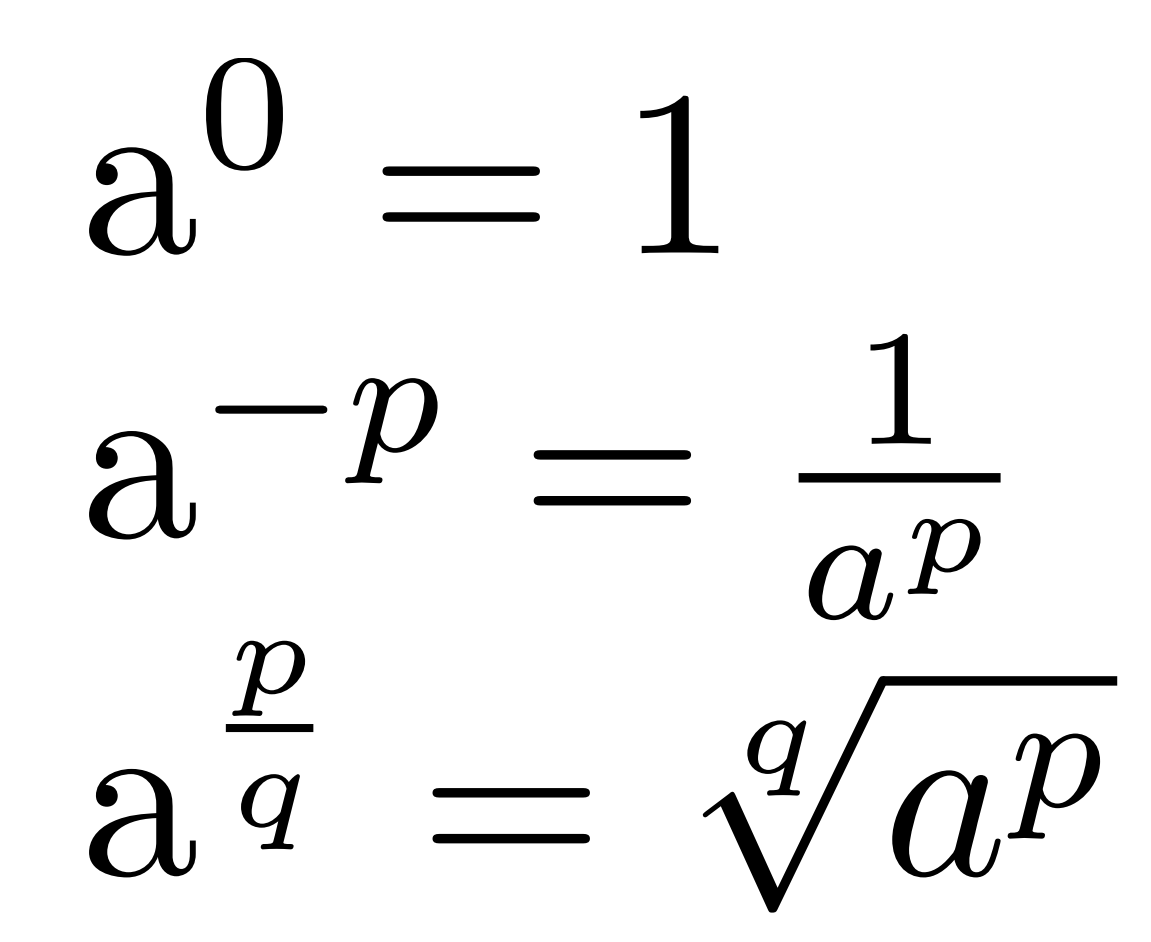

# Indices2.py

```
#!/usr/bin/python
2
3 from math import *4 | a=int(raw_input("Enter a value for a > "))
5 | p=int(raw_input("Enter a value for p > "))
6
7 | print "a^0<sub>nd</sub>=", a**0
8
9 print "aˆ-p = ", a**-p
10 print "1/a^p<sub>p\_^m</sub>, 1.0 /(a**p)
```
[jmacey@neuromancer:Lecture2]\$./Indices2.py Enter a value for  $a > 2$ Enter a value for  $p > 4$ a^0 =  $a^{\wedge}-p = 0.0625$  $1/a$ <sup> $\wedge$ p = 0.0625</sup>

 $\blacksquare$ 

### Roots

- Most programming languages have a function to find the square root (usually sqrt)
- However higher roots are no implemented.
- We can use the law of indices shown previously to calculate higher roots

```
#!/usr/bin/python
import math
a=int(raw_input("enter a value"))
print math.sqrt(a)
```
# Roots.py

```
1 #!/usr/bin/python
2
3 from math import *4 a=int(raw_input("Enter_a_value_for_a_>_"))
5
6 # here we loop in the range 1 to 10 as the range
7 \mid # function returns the values range(s,e-1)
8
9 for n in range(1,11) :
10 print "the \text{ad} root of \text{ad} = " \text{ad} (n, a) , a** (1.0/n)
```
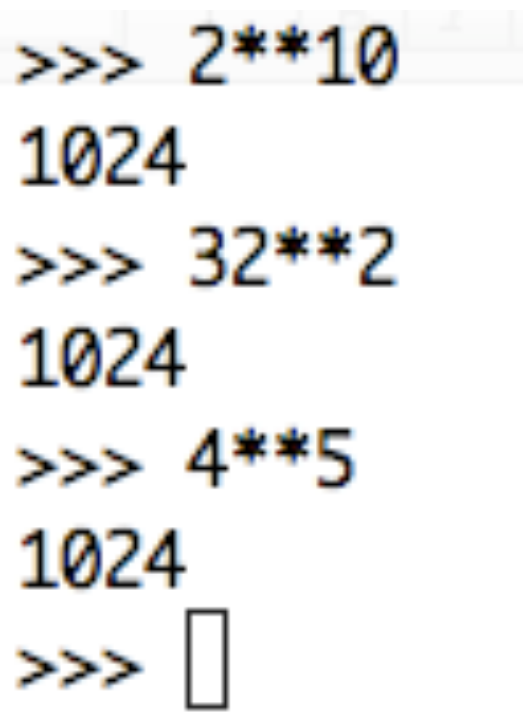

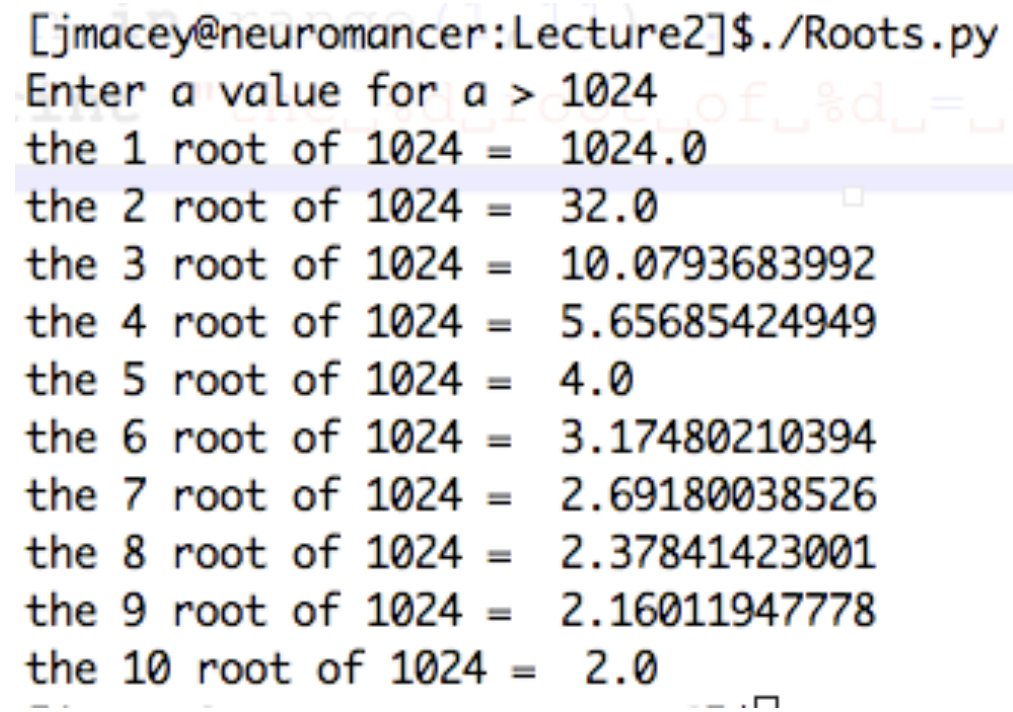

- Two people are associated with logarithms:
- John Napier (1550-1617) and Joost Bürgi (1552-1632).
- Logarithms exploit the addition and subtraction of indices and are always associated with a base
- For Example, if

$$
ax = n
$$
  

$$
\log_a n = x
$$
  
Where a is the base.

# $10^2 = 100$  $log_{10}100 = 2$

- It can be said "10 has been raised to the power 2 to equal 100"
- The log operation finds the power of the base for a given number

- Multiplication's can be translated into an addition using logs
- We then add the numbers and convert back  $36\times24 = 864$  $\log_{10} 36 + \log_{10} 24 = \log_{10} 864$ 1.5563025007+1.38021124171=2.963651374248
- The two bases used in calculators and computer software are 10 and 2.718281846..., the second value is know as the transcendental number e
- Logs to the base 10 are written as *log*
- Logs to the base e are written as *ln*

Friday, 19 October 12

```
Logs.py
 1 #!/usr/bin/python
 3 from math import *5 \mid a=int (raw_input ("Enter a value for a > "))
 6 \mid b=int(raw_input("Enter a value for b > "))
 8 \mid \text{print} "Using \star the answer is ", a*b
10 | log10a = log10(a)11 log10b = log10(b)12 lna=log(a)
13 | lnb=log(b)
15 \mid \text{print} "log10(a) \text{m}+\text{log}10(b) \text{m}=\text{kg}f\text{m}+\text{kg}f\text{m}=" %(log10a,log10b), log10a+log10b
16 \mid \text{print} \text{ "log(a)} \text{ "+} \text{ log(b)} \text{ [= } \text{\&f$ \text{ + } \text{\&f$ \text{ [=}} \text{ " } \text{\&} \text{ (lna, lnb)}, \text{ lna+lnb}18 | print "Anti Logs
19 \mid c = log10a + log10b20 print "log 10"
                                                                    [jmacey@neuromancer:Lecture2]$./Logs.py
21 print \sqrt{6}f_{\text{max}} = 10^{\degree}\text{g} (c, c), 10*\text{g}Enter a value for a > 123422 c=lna+lnb
23 print "Natural log (e)"
                                                                    Enter a value for b > 432124 print \sqrt{f} = \exp(2f) - \sin(2f) - \sin(2f) \cos(2f) = \sin(2f) - \sin(2f) - \sin(2f) - \sin(2f) - \sin(2f) - \sin(2f) - \sin(2f) - \sin(2f) - \sin(2f) - \sin(2f) - \sin(2f) - \sin(2f) - \sin(2f) - \sin(2f) - \sin(2f) - \sin(2f) - \sin(2f) - \sin(2f) - \sin(2f) - \sin(2f) - \sin(2f) - \sin(2f) - \sin(2f) - \sin(2f) - \sin(2fUsing * the answer is 5332114
                                                                    log10(a) + log10(b) = 3.091315 + 3.635584 = 6.72689942601log(a) + log(b) = 7.118016 + 8.371242 = 15.4892583404Anti Logs
                                                                    \frac{100}{100} 10<sup>th</sup> is between -pi and pi. The vector in the plane from the origin
                                                                    6.726899 \frac{1}{2} 10^6.726899 = 5332114.0 For example, at an (1) and a
                                                                    Natural log (e)
                                                                    15.489258 = exp(15.489258) = 5332114.0
```
2

4

7

9

14

17

 $\log(ab) = \log a + \log b$  $\log(\frac{a}{b})$  $\frac{a}{b}$ ) = log  $a$  - log  $b$  $\log(a^n) = n \log a$  $\log(\sqrt[n]{a}) = \frac{1}{n}$  $\frac{1}{n}$  log  $a$ 

### References

- Mathref<http://happymaau.com/projects/math-ref/>
- <http://python.org/>
- "Essential Mathematics for Computer Graphics fast" John VinceSpringer-Verlag London
- http://en.wikipedia.org/wiki/Johannes Kepler

**•**